#### **МИНОБРНАУКИ РОССИИ**

Орский гуманитарно-технологический институт (филиал) федерального государственного бюджетного образовательного учреждения высшего образования «Оренбургский государственный университет» (Орский гуманитарно-технологический институт (филиал) ОГУ)

Кафедра электроэнергетики и теплоэнергетики

**УТВЕРЖДАЮ** Заместитель директора по учебно-методической (Mes) H.VI. Tpninknya работе «26» сентября 2018 г.

# РАБОЧАЯ ПРОГРАММА

# ДИСЦИПЛИНЫ

«Б1.Д.В.17 Моделирование систем электроснабжения»

Уровень высшего образования

# БАКАЛАВРИАТ

#### Направление подготовки

13.03.02 Электроэнергетика и электротехника (код и наименование направления подготовки)

Электроснабжение (наименование направленности (профиля) образовательной программы)

> Квалификация Бакалавр Форма обучения

Очная, заочная

# Год начала реализации программы (набора) 2019

Орск 2018

**Рабочая программа дисциплины** «Б1.Д.В.17 Моделирование систем электроснабжения» **/сост. В.Д. Задорожный, - Орск: Орский гуманитарно-технологический институт (филиал) ОГУ, 2018.- 12 с.**

Рабочая программа предназначена студентам очной и заочной форм обучения по направлению подготовки 13.03.02 Электроэнергетика и электротехника

> © Задорожный В.Д., 2018. © Орский гуманитарнотехнологический институт (филиал) ОГУ 2018.

#### 1 Цели и задачи освоения дисциплины

Цель (цели) освоения дисциплины: изучение методов моделирования, разработки и анализа математических моделей, отражающих переходные и установившиеся режимов работы систем электроснабжения.

#### Залачи:

- ознакомление студентов с современными методами создания математических моделей;

- обучение студентов составлению простейших математических моделей и исследование их статических и линамических свойств.

### 2 Место дисциплины в структуре образовательной программы

Дисциплина относится к обязательным дисциплинам (модулям) вариативной части блока Д «Дисциплины (модули)»

Пререквизиты дисциплины: Б1.Д.Б.10 Основы проектной деятельности, Б1.Д.Б.11 Высшая математика, Б1.Д.Б.15 Инженерная и компьютерная графика

Постреквизиты дисциплины: Б2.П.Б.П.2 Производственная практика (преддипломная практика)

#### 3 Требования к результатам обучения по дисциплине

Процесс изучения дисциплины направлен на формирование следующих результатов обучения

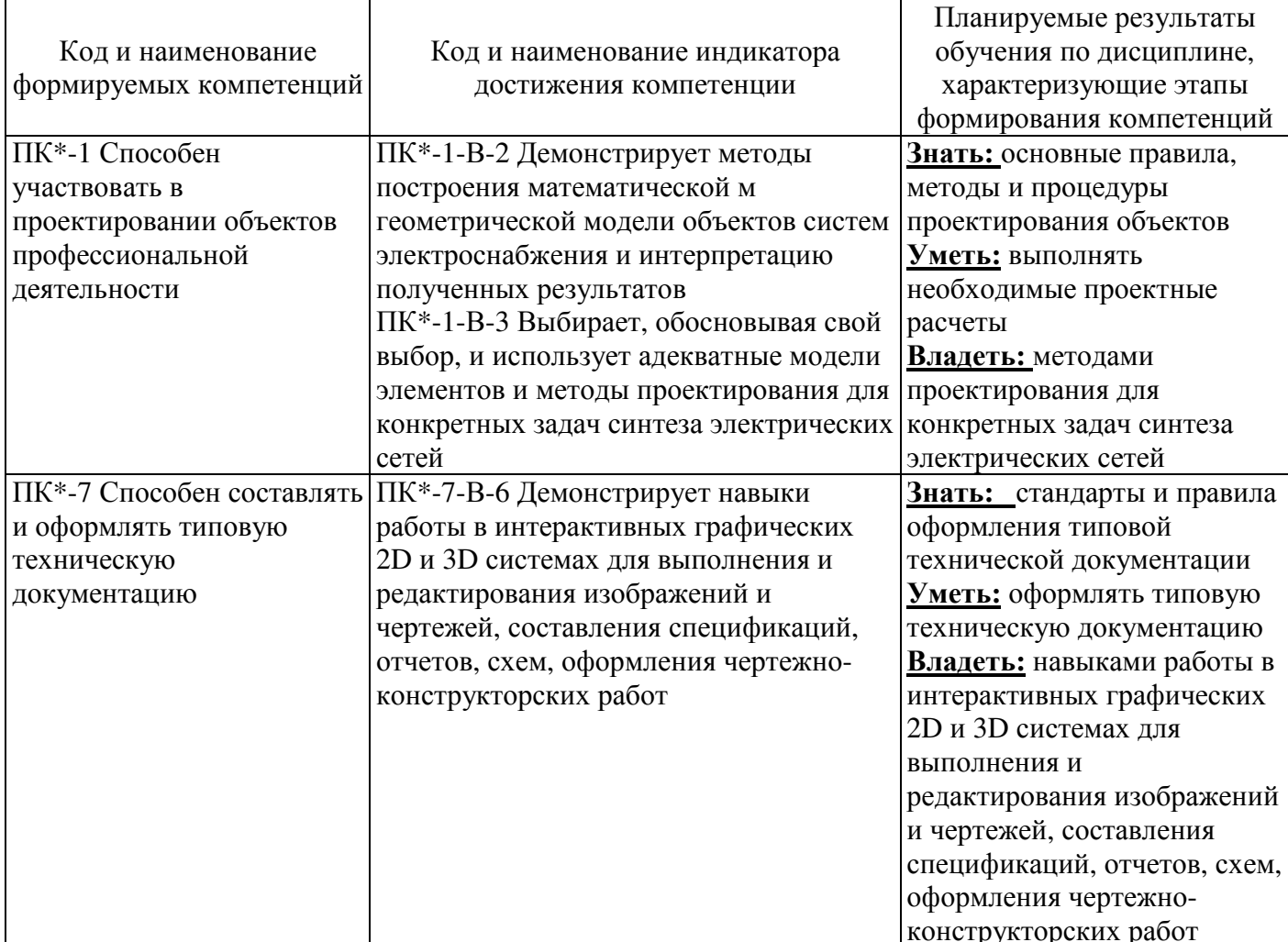

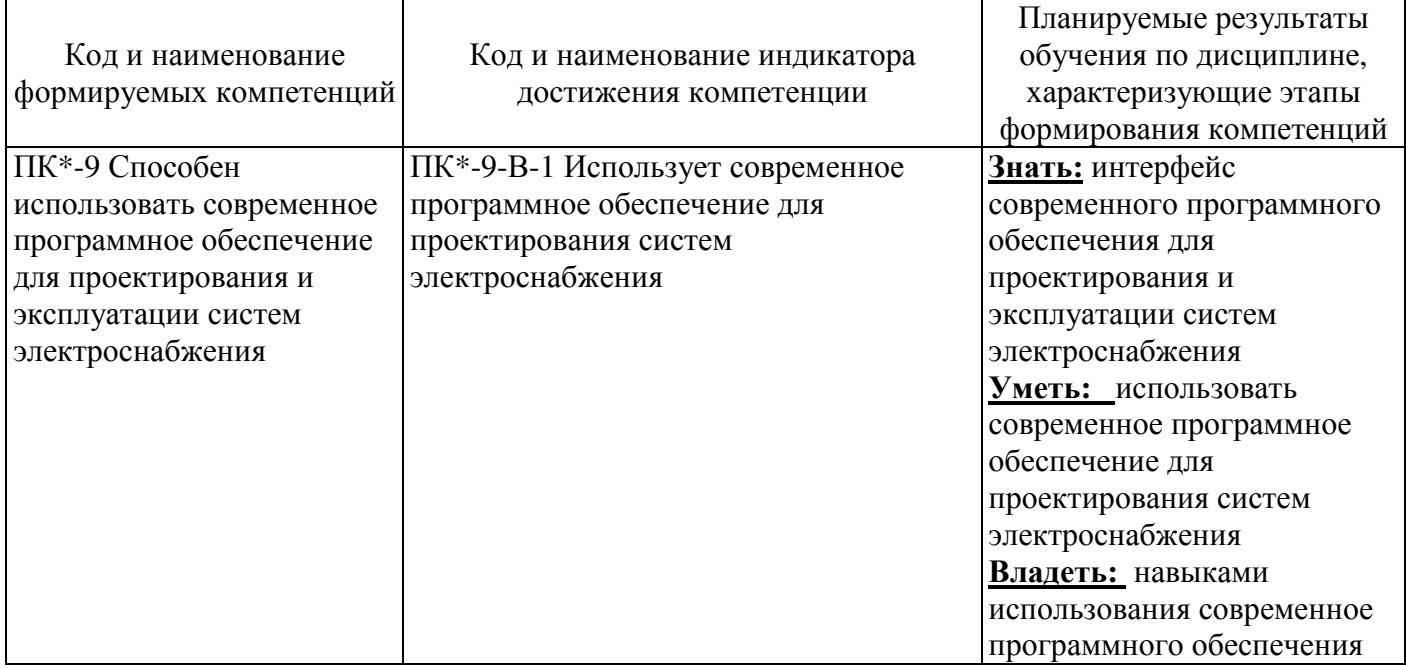

# **4 Структура и содержание дисциплины**

# **4.1 Структура дисциплины**

Общая трудоемкость дисциплины составляет 5 зачетных единиц (180 академических часов). Очная форма обучения

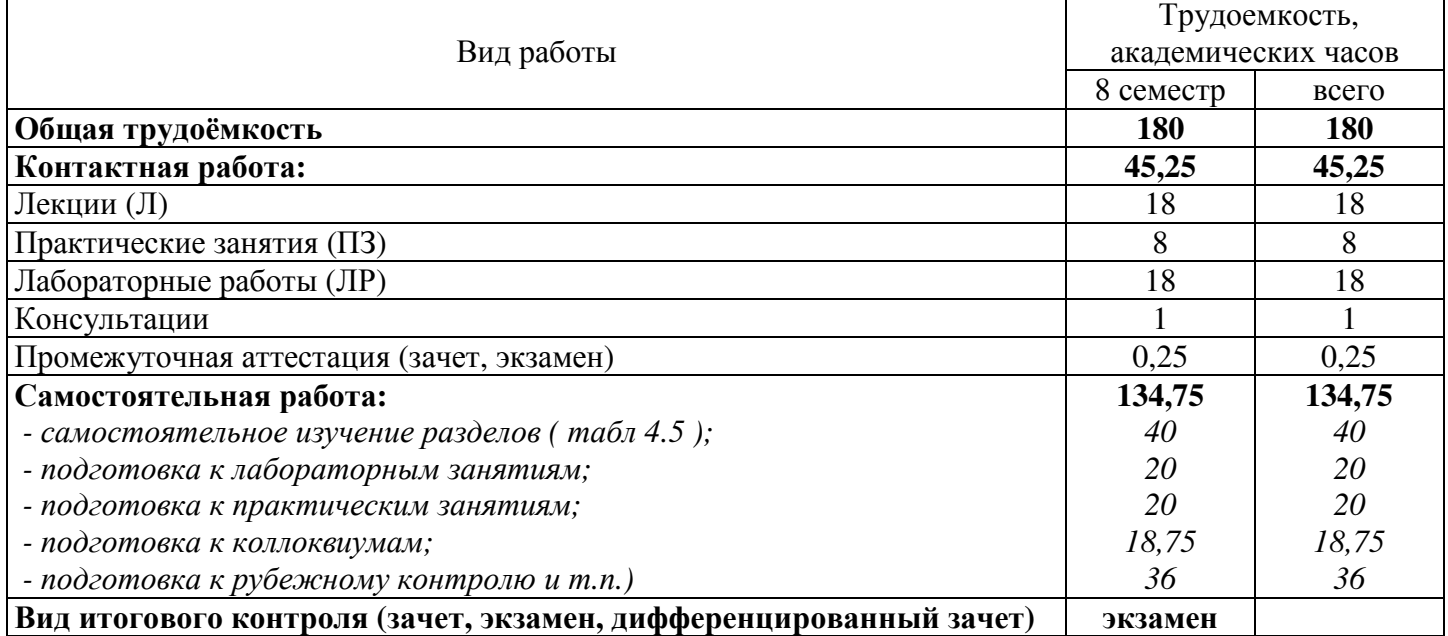

# Заочная форма обучения

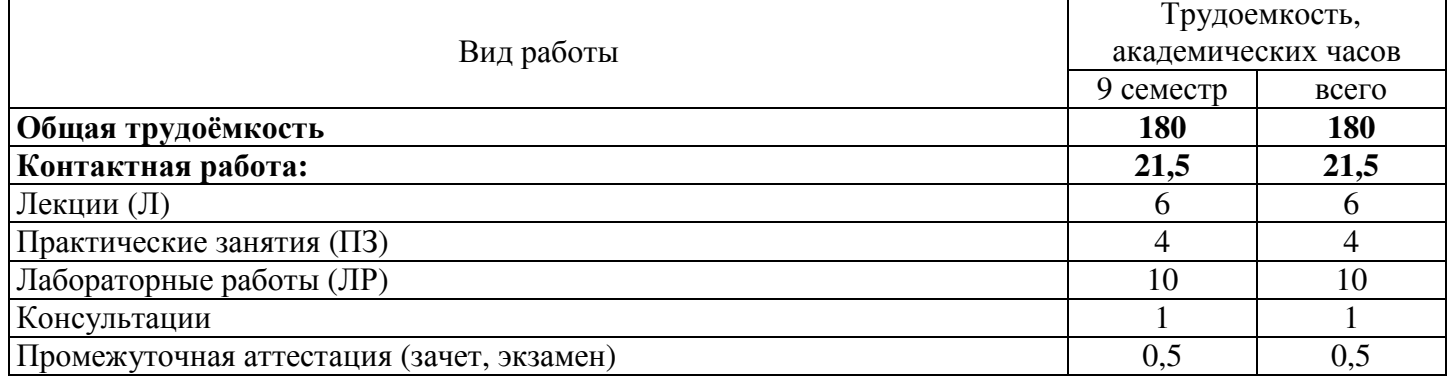

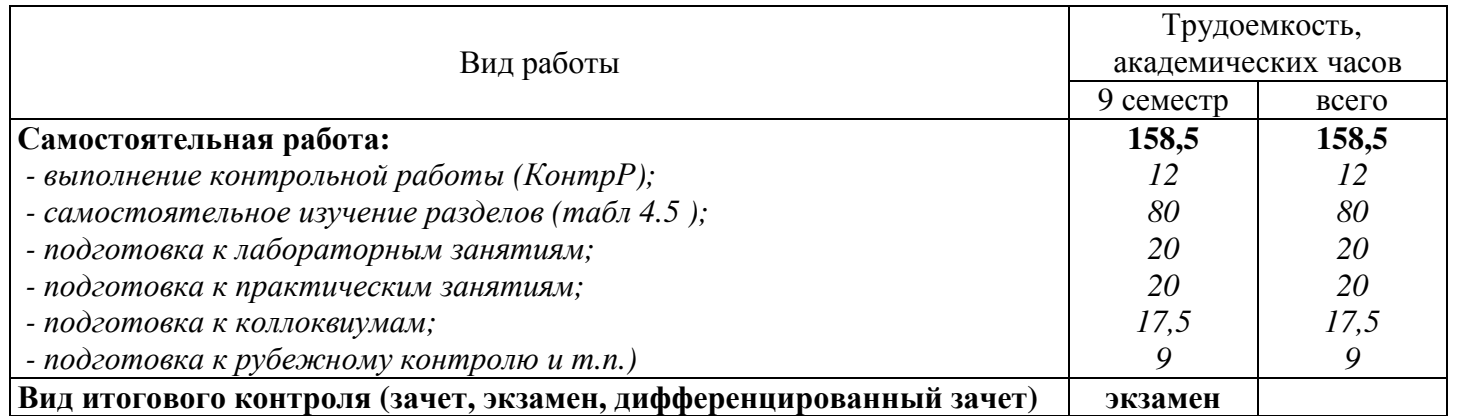

#### Разделы дисциплины, изучаемые в 8 семестре Очная форма обучения

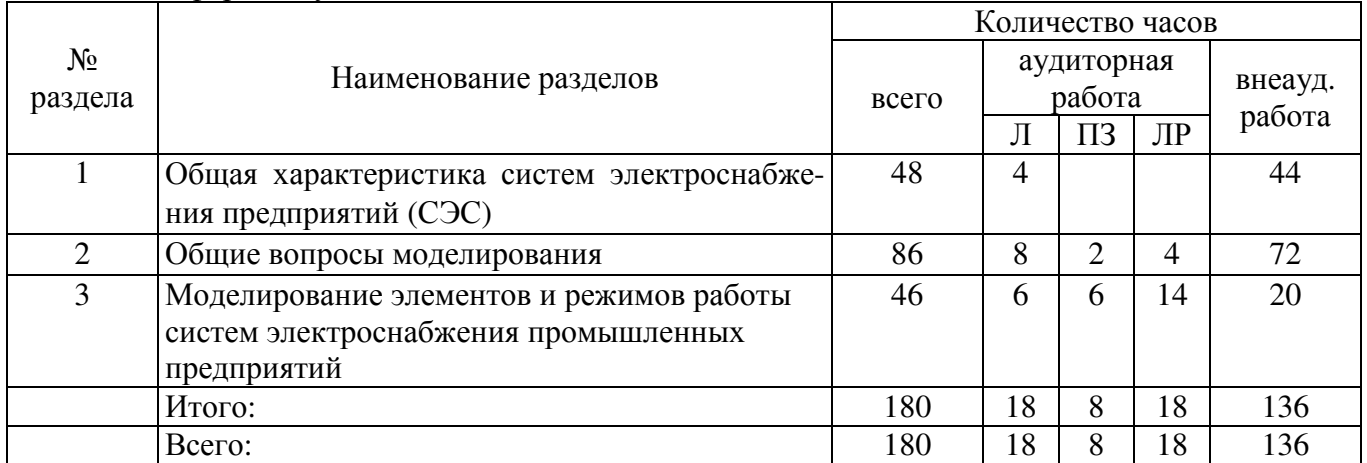

#### Заочная форма обучения

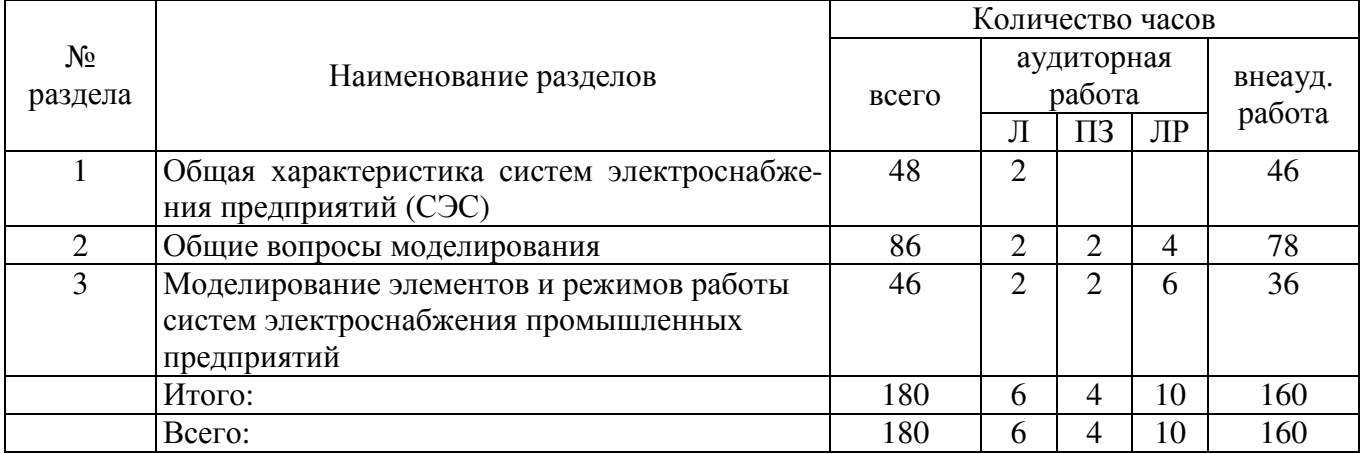

# **4.2 Содержание разделов дисциплины**

# **Раздел 1 Общая характеристика систем электроснабжения предприятий (СЭС)**

Составные элементы системы электроснабжения предприятия. Классификация СЭС. Характеристика системы электроснабжения. Упрощенная структура систем электроснабжения. Основные требования, предъявляемые к СЭС. Проектирование систем электроснабжения. Электрические параметры электроэнергетических систем. Этапы выбора оптимально варианта СЭС.

# **Раздел 2 Общие вопросы моделирования**

Роль математического моделирования в технике. Основные термины и определения. Основные этапы моделирования. Объекты и виды моделирования. Виды моделей. Элементы процесса моделирования.

Этапы построения модели. Критерии подобия физических процессов и правила их определения. История развития моделирования. Особенности задач моделирования в электроснабжении.

# **Раздел 3 Моделирование элементов и режимов работы систем электроснабжения промышленных предприятий**

Математические модели простейших элементов электротехники. Математическое описание электрических цепей переменного тока. Схемы замещения источников питания в переходных и установившихся режимах работы. Моделирование электроприемников по статическим и динамическим характеристикам. Моделирование синхронных генераторов и трансформаторов. Моделирование длинных линий. Моделирование устройств релейной защиты и автоматики. Методы исследования режимов систем электроснабжения.

# **4.3 Лабораторные работы**

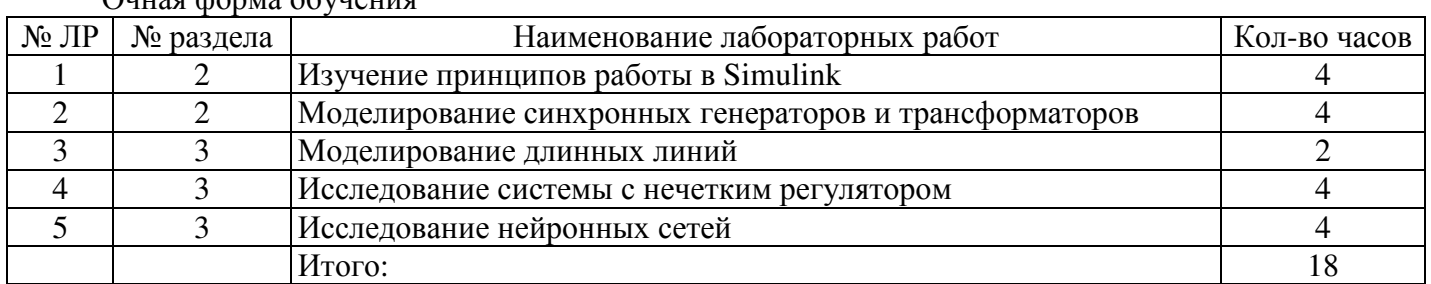

Очная форма обучения

#### Заочная форма обучения

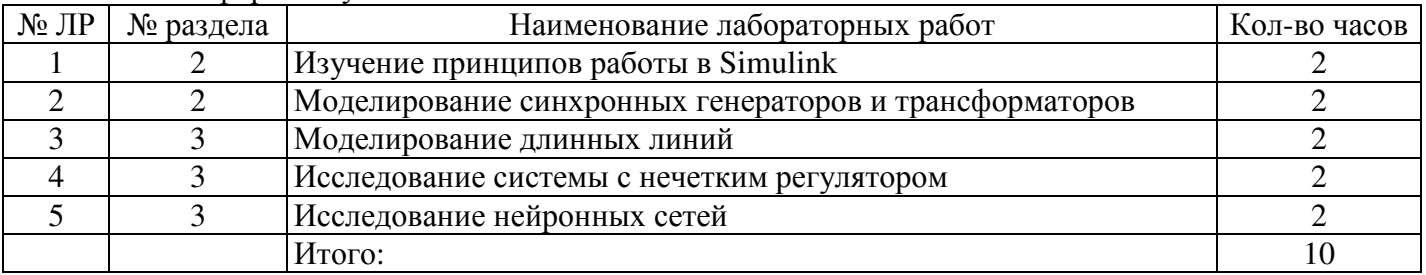

# **4.4 Практические занятия (семинары)**

#### Очная форма обучения

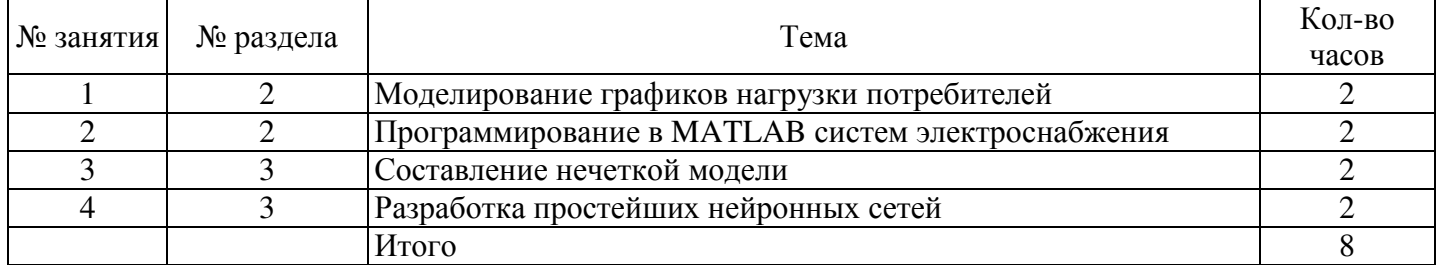

#### Заочная форма обучения

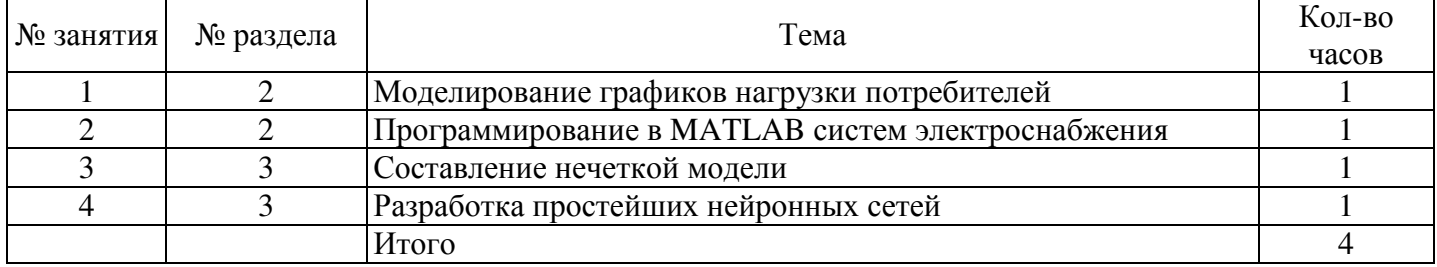

#### **4.5 Самостоятельное изучение разделов**

#### а) очная форма обучения

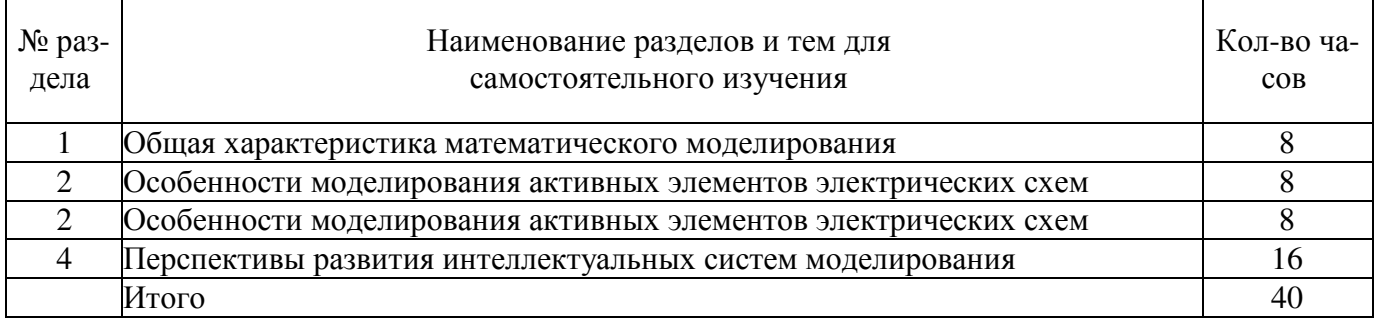

#### б) заочная форма обучения

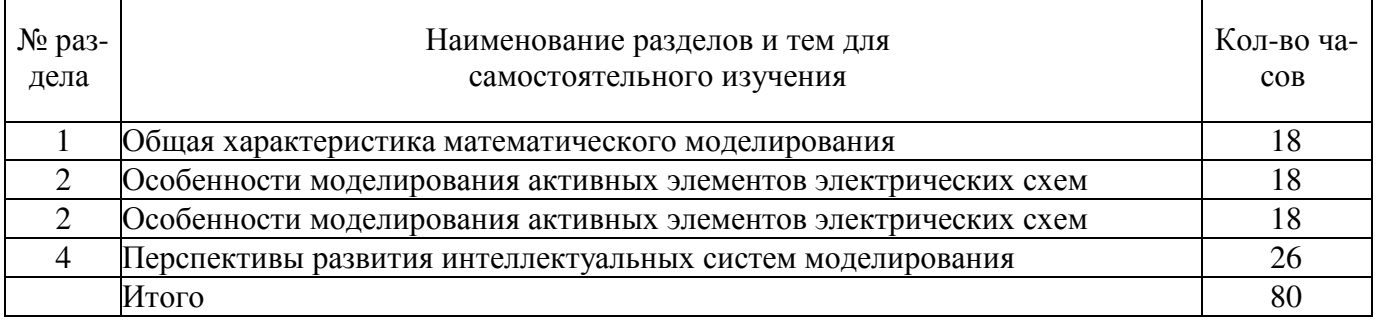

# **4.6 Контрольная работа**

#### Вариант 1

- 1 Математическое описание электрических цепей переменного тока.
- 2 Математические модели активных элементов.
- 3 Математическое программирование в электроэнергетике.

# Вариант 2

1 Математические модели пассивных элементов.

# 3 Задачи линейного программирования.

# Вариант 3

- 1 Моделирование источников питания.
- 2 Основная задача линейного программирования.

# Вариант 4

- 1 Моделирование элементов электрических сетей.
- 2 Задача линейного программирования с ограничениями неравенствами.

# Вариант 5

- 1 Математическая модель двухобмоточного трансформатора.
- 2 Аналитическое введение в симплексный метод.

# Вариант 6

- 1 Математическая модель трехобмоточного трансформатора.
- 2 Табличный алгоритм замены базисных переменных.

# Вариант 7

- 1 Математическая модель линий электропередач.
- 2 Отыскание опорного решения основной задачи линейного программирования. Вариант 8
	- 1 Моделирование электрических нагрузок.
- 2 Способ выбора разрешающего элемента для приближения к опорному решению. Вариант 9
- 1 Расчет электрической сети на потерю напряжения для трансформаторов и линий.
- 2 Отыскание оптимального решения основной задачи линейного программирования. Вариант 10

1 Расчет электрической сети на потерю напряжения. Максимальный режим нагрузки.

2 Задачи линейного программирования.

Вариант 11

1 Расчет электрической сети на потерю напряжения. Минимальный режим нагрузки.

2 Основная задача линейного программирования.

Вариант 12

1 Расчет электрической сети на потерю напряжения. Послеаварийный режим.

2 Задача линейного программирования с ограничениями неравенствами.

# Вариант 13

- 1 Оптимизационные задачи электроснабжения: Основные понятия и определения.
- 2 Аналитическое введение в симплексный метод.

# Вариант 14

 1 Оптимизационные задачи электроснабжения: Линейное и нелинейное программирование. Геометрическая интерпретация основной задачи линейного программирования.

2 Табличный алгоритм замены базисных переменных.

- Вариант 15
	- 1 Оптимизационные задачи электроснабжения: Транспортная задача как частный тип задачи линейного программирования.
	- 2 Отыскание опорного решения основной задачи линейного программирования.

# **5 Учебно-методическое обеспечение дисциплины**

# **5.1 Основная литература**

1 Лыкин А. В. Математическое моделирование электрических систем и их элементов: учебное пособие [Электронный ресурс] / Лыкин А. В. - НГТУ, 2013. Режим доступа: http://biblioclub.ru/index.php?page=book&id=228767

# **5.2 Дополнительная литература**

1 Гаврилов Л. П. Расчет и моделирование линейных электрических цепей с применением ПК. Учебное пособие [Электронный ресурс] / Гаврилов Л. П. , Соснин Д. А. - СОЛОН - ПРЕСС, 2008. Режим доступа: http://biblioclub.ru/index.php?page=book&id=118168

2 Мажирина, Р. Е. Моделирование в технике [Электронный ресурс] : Мультимедийное сопровождение лекций / Р. Е. Мажирина. - Электрон. текстовые дан. (1 файл: 161 МБ ). - Орск : ОГТИ, 2011. -Adobe Acrobat Reader

3 Бахвалов Л.А., Моделирование систем : Учебное пособие для вузов / Бахвалов Л.А. - М: Издательство Московского государственного горного университета, 2006. - ISBN 5-7418-0402-0 - Текст : электронный // ЭБС "Консультант студента" : [сайт]. - URL :

http://www.studentlibrary.ru/book/ISBN5741804020.html (дата обращения:

4 Гурова Е.Г., Моделирование электротехнических систем : учеб. пособие / Гурова Е.Г. - Новосибирск : Изд-во НГТУ, 2014. - 52 с. - ISBN 978-5-7782-2569-5 - Текст : электронный // ЭБС "Консультант студента" : [сайт]. - URL : http://www.studentlibrary.ru/book/ISBN9785778225695.html

# **5.3 Периодические издания**

Журналы:

- 1. Промышленная электроника;
- 2. Электричество;
- 3. Электротехника;
- 4. Энергобезопасность

# **5.4 Интернет-ресурсы**

1. Библиотека Гумер - https://www.gumer.info/ Доступ свободный.

2. Научная библиотека - http://niv.ru/ Доступ свободный

3. eLIBRARY.RU **-** www.elibrary.ru Доступ свободный. Необходима индивидуальная регистрация в локальной сети вуза.

**4.** Информационная система «Единое окно доступа к образовательным ресурсам» **–** http://window.edu.ru/ Доступ свободный

**5**. Infolio - Университетская электронная библиотека **–** http://www.infoliolib.info/

#### **5.4.2. Тематические профессиональные базы данных и информационные справочные системы:**

1. Фундаментальная электронная библиотека – http://feb-web.ru/

2. ФГУП Институт промышленного развития (Информэлектро) – Информационный центр России - http://www.informelectro.ru/

3. РАО "ЕЭС Россия" - http://www.rao-ees.ru

4. Продукция заводов России, производящих электрические машины и трансформаторы http://www.center.eneral.ru/products.html

#### **5.4.3. Электронные библиотечные системы**

ЭБС «Университетская библиотека онлайн» – http://www.biblioclub.ru/ После регистрации доступ возможен из любой точки сети Интернет.

ЭБС «Лань» – http://e.lanbook.com/ После регистрации доступ возможен из любой точки сети Интернет.

# **5.4.4. Дополнительные Интернет-ресурсы**

- 1. http://кафедра-ээ.рф/ сайт кафедры «Электроэнергетика и теплоэнергетика».
- 2. Электронный учебник «Электрические машины». УМК «ЭМ» кафедра электромеханики МЭИ. Режим доступа: http://elmech.mpei.ac.ru/em/index.html
- 3. https://www.electromechanics.ru Электромеханика
- 4. https://openedu.ru/course/ «Открытое образование», Каталог курсов, МООК: «Системы автоматизированного проектирования аддитивных технологий»;
- 5. https://www.coursera.org/learn/python «Coursera», МООК: «Programming for Everybody (Getting Started with Python)»;
- 6. https://www.lektorium.tv/mooc «Лекториум», МООК: «Дискретная математика

#### **5.5 Программное обеспечение, профессиональные базы данных и информационные справочные системы современных информационных технологий**

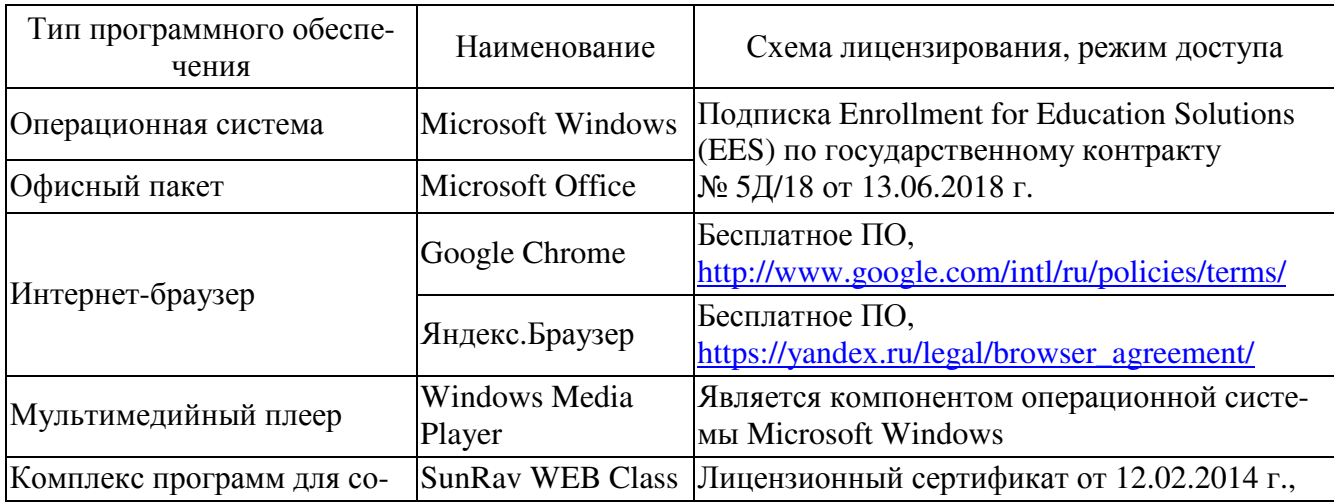

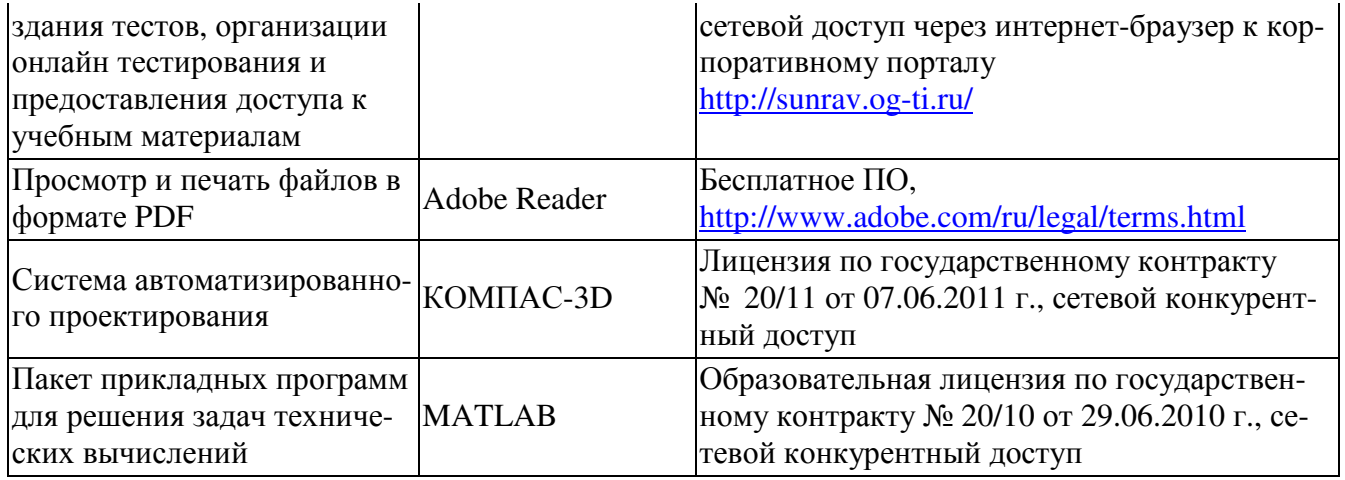

#### **6 Материально-техническое обеспечение дисциплины**

Учебные аудитории для проведения занятий лекционного типа, семинарского типа, для проведения групповых и индивидуальных консультаций, текущего контроля и промежуточной аттестации. Для проведения лекционных и практических занятий используются аудитория (4- 232), оборудованный средствами оргтехники, программным обеспечением, персональным компьютером, объединенными в сеть с выходом в Интернет.

Аудитории оснащены комплектами ученической мебели, техническими средствами обучения, служащими для представления учебной информации большой аудитории.

Помещения для самостоятельной работы обучающихся оснащены компьютерной техникой, подключенной к сети «Интернет», и обеспечением доступа в электронную информационнообразовательную среду Орского гуманитарно-технологического института (филиала) ОГУ.

Для проведения занятий лекционного типа используются следующе наборы демонстрационного оборудования и учебно-наглядные пособия:

- презентации к курсу лекций;

- комплект обучающих видеофильмов.

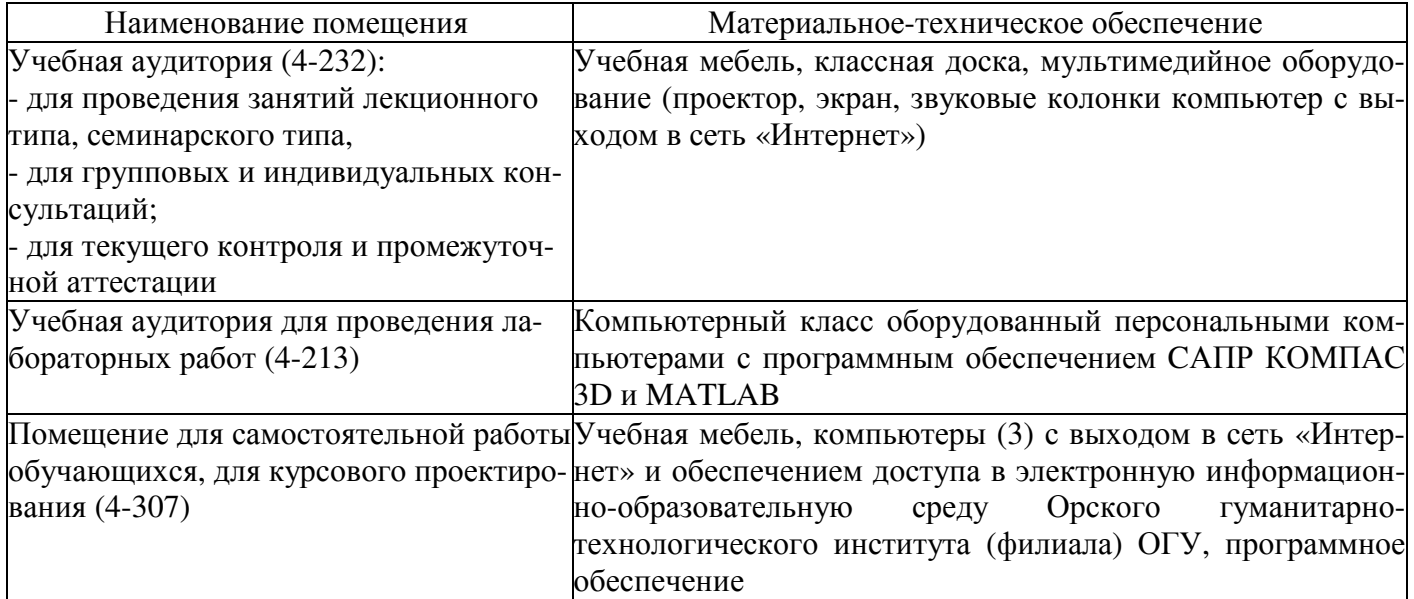

# ЛИСТ согласования рабочей программы

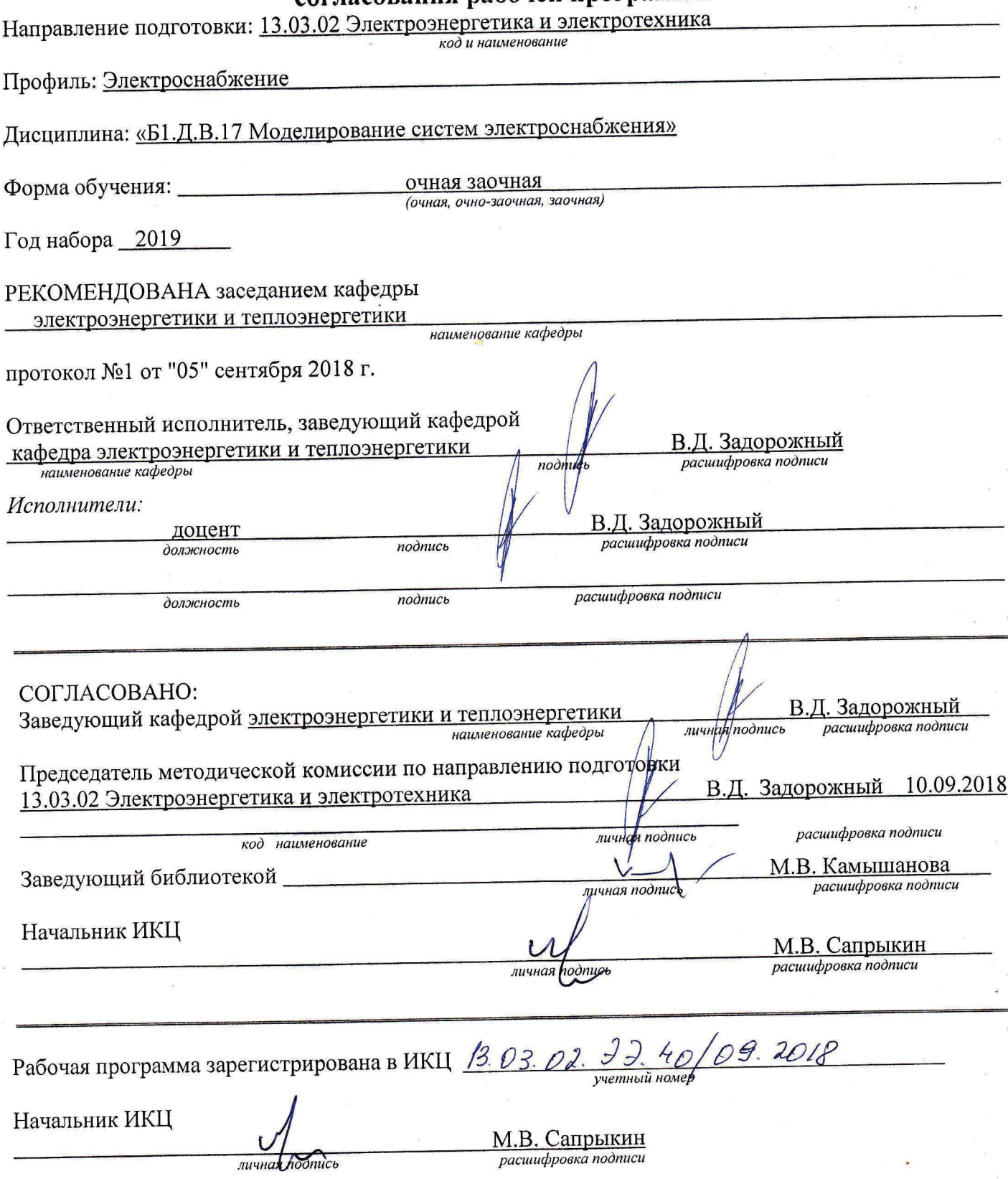

 $\dddot{\bullet}$